ESPAÑOL

ESPAÑOL

#### **Garantía limitada de productos**

Los equipos y/o accesorios Vorago están cubiertos por una garantía limitada por el tiempo indicado en la tabla de vigencia anexa, contando a partir de la fecha de adquisición, contra cualquier defecto de fabricación y funcionamiento, siempre y cuando hayan sido utilizado bajo condiciones normales de uso durante el periodo de la garantía y para lo cual fue fabricado. Vorago garantiza al comprador la ausencia de anomalías en lo referente a los materiales.

Monitores

j

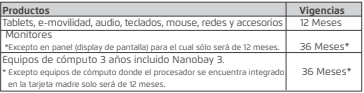

Póliza de garantía Importante: Favor de leer y llenar esta póliza de garantía y sellarla en la tienda en la compra del producto.

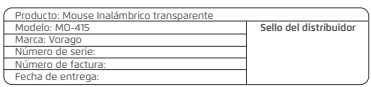

#### Cómo obtener respaldo de la garanti

### **Responsabilidades**

Los reclamos de garantía son procesados a través del punto de venta, durant los primeros 15 días posteriores a la compra, siempre y cuando cumplan con los requisitos. Los reclamos de garantía que no puedan ser procesados a través del punto de venta y toda inquietud relacionada con el producto adquirido deberán ser enviados con la guía prepagada por Vorago a la dirección de las oficinas centrales de Vorago en Francisco Villa No. 3, Col. San Agustín, C.P. 45645, Tlajomulco de Zúñiga, Jalisco, México.

La responsabilidad total de Vorago consistirá en reparar o reemplazar el producto, incluida la mano de obra y refacciones, sin ningún costo para el comprador cuando se devuelva al punto de venta, presentando esta póliza de garantía debidamente llenada y sellada por el establecimiento donde se adquirió el producto o copia del comprobante o recibo o factura, en el que consten los datos específicos del producto objeto de la compraventa, en los cuales se especifica la fecha de compra, para verificar los tiempos dentro de garantía. Vorago podrá utilizar piezas nuevas, restauradas o usadas en buenas condiciones para reparar o reemplazar cualquier producto, sin costo adicional para el consumidor. En el caso de equipos y/o accesorios que no tengan reparación, se generará el cambio por un producto similar o de características superiores. La presente garantía cubre los gastos de transportación del producto que derive de su cumplimiento; los cuales serán atribuibles directamente al proveedor del producto. En todo producto de reemplazo se renovará el periodo original de la garantía. Vorago se rige bajo las normas internacionales de fabricación de los productos.

- Encender / Apaga
- 11. Trimodo: 2.4G / BT

El mouse está hecho en dos partes. Primero debe retirar la tapa desde uno de los lados, hacia arriba, el receptor (USB) se encuentra adherido magnéticamente al mouse, hay que conectar ese receptor en alguno de los puertos USB A del ordenador o equipo de cómputo a vincular. Después, presiona el interruptor de encendido.

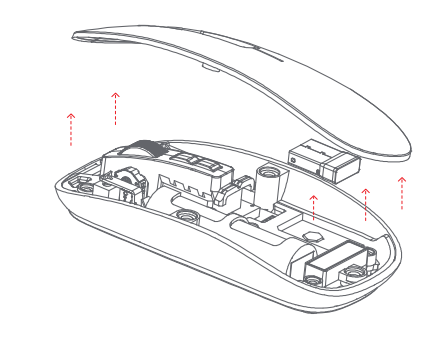

Salvo en situaciones de fuerza mayor o caso fortuito, el tiempo de reparación en ningún caso será mayor a 30 días naturales contados a partir de la fecha de recepción del equipo en Vorago.

#### **Exclusiones**

Esta garantía no es válida en los siguientes casos:

a) Cuando el producto se hubiese utilizado en condiciones distintas a las normales.

b) Cuando el producto no hubiese sido operado de acuerdo con el instructivo de uso que se le acompaña.

c) Cuando el producto hubiese sido alterado o reparado por personas no autorizadas por parte de Vorago.

Se recomienda utilizar la interfaz USB para cargar le mouse, a través puerto de carga Tipo C frontal, mediante el cable incluído. El indicador de la batería parpadeará color azul debajo del botón derecho mientras encuentre cargando con el cable, marcando el nivel de batería que tiene. Se puede cargar mientras se

> Vorago no ofrece ninguna otra garantía expresa para este producto. Para hacer válida la garantía, así como la adquisición de partes, componente consumibles y accesorios.

Versión Trimodo: Cuando el mouse está cargado, la luz de la batería en la parte frontal de la celda parpadeará. La luz de la batería (6) siempre estará encendida cuando está completamente cargada.

> Para hacer valida una garantía debe de enviarnos la siguiente información al correo: *garantias@voragolive.com*

- *1.- Modelo y color*
- *2.- Falla de producto*
- *3.- Ticket o factura de compra (digitalizado)*
- *4.- Su domicilio con C.P., teléfono y nombre completo.*

Cuando el cursor del mouse se mueve lentamen' verifica si la batería está baja y de ser así conéctalo la carga.

> Disponibles en el establecimiento donde se adquirió el producto y/o en nuestras oficinas centrales.

#### **Devoluciones**

3. Si no utilizas el mouse durante un períod prolongado, apaga manualmente el interruptor encendido para ahorrar energía.

> En el caso de devolución de productos solo será el lugar de compra por el cliente final. Sujeto a las políticas de devolución establecidas por el mismo vendedor.

4. Si no utiliza el mouse durante un período prolongado, ingresará automáticamente al modo suspensión, mueve el mouse o presiona cualquie tecla para activarlo.

> Vorago, S.A. de C.V. Francisco Villa No. 3 Col. San Agustín, C.P. 45645 Tlajomulco de Zúñiga, Jalisco, México. Tel. (33) 3044 6666

Importadora Global Rida S.A. de C.V. Matilde Márquez No. 68 Colonia Peñón de los Baños C.P. 15520 Alcaldía Venustiano Carranza, CDMX RFC: IGR1510164C2

# **FICHA TÉCNICA**

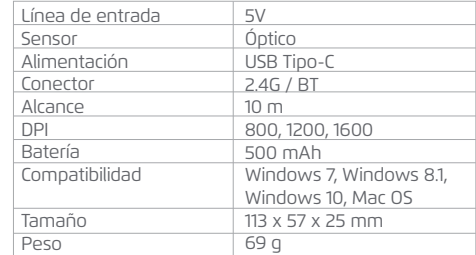

## **CONOCE TU DISPOSITIVO**

1. Botón derecho

- 2. Botón izquierdo
- Rueda de desplazamiento (Scroll)
- 4. Volver al escritorio
- 5. DPI ajustable
- 6. Indicador LED
- Doungle (Receptor USB)
- Puerto de carga USB Tipo C
- 9. Sensor óptico

## **INSTRUCCIONES DE USO**

Guia rápida / Quick guide

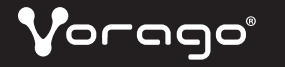

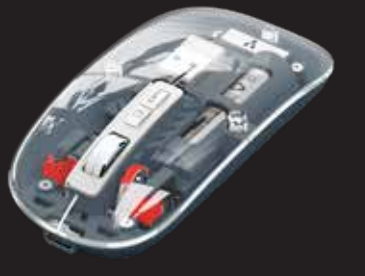

# MOUSE INALÁMBRICO **TRANSPARE MO-415**

## Presiona el interruptor de encendido en la parte **MÉTODO DE CARGA** inferior del mouse hacia "ON" y cambia el botón (1 al modo 2.4G, la luz correspondiente parpadeará en verde y luego la luz verde se apagará después conectar el dispositivo, ingresa al modo normal .

## **CONEXIÓN BLUETOOTH (BT1-BT2)**

1. Presiona el interruptor de encendido en la parte inferior del mouse, haz clic en el botón de tres modos utiliza. del mouse (11), las luces azules correspondientes al modo BT1/BT2 parpadearán y comienzan a ingresar al modo elegido.

2. Abre la tableta/computadora/teléfono, haz clic en la interfaz "Bluetooth" en el menú de configuración, dispositivo, la luz azul se apaga. Ingresa al modo normal.

3. Mueve el mouse o presiona el botón izquierdo/derecho para usarlo normalmente.

## **MÉTODO DE CONMUTACIÓN DE TRES MODO**

Si el mouse está conectado a tres dispositivos, puedes presionar el botón de interruptor de tres usado. modos (11) para elegir entre los tres dispositivos, luz correspondiente se encenderá y parpadear luego se apagará y ahora podrás usar en el dispositivo elegido.

conecta el mouse (MO-415). Después de conectar el Versión de 2.4 GHz: Durante la carga, la luz roja (8) estará constantemente encendida y cuando esté completamente cargada estará apagada.

## **CAMBIAR DE DPI'S**

Dependiendo del desplazamiento que se requiera, presionar el botón marcado como DPI (botón 5 en diagrama) y mover el cursor para configurar precisión deseado, de acuerdo al tamaño de pantalla

**ADVERTENCIA DE BATERÍA**

Cuando el mouse está a punto de quedarse sin energía, la última barra de la luz de la batería emite un mensaje de alarma.

## **PRECAUCIONES**

2. Si no se puede conectar el mouse, verifica si el interruptor de encendido en la parte inferior mouse está encendido y selecciona el modo conexión correcto o mueve el receptor USB a otro puerto USB.

5. No retires ni intentes reparar el producto, ya que le podrías causar daños.

## **ADVERTENCIAS**

Las baterías reemplazadas incorrectamente pueden presentar riesgo de fuga o explosión y lesiones personales. Riesgo de incendio o explosión si la batería se reemplaza por un tipo incorrecto Asegúrate de que las baterías estén instaladas correctamente siguiendo las instrucciones Las baterías maltratadas pueden presentar riesgo de incendio o quemaduras químicas. No desmontes ni la exponga a materiales conductores, humedad, líquidos o calor superior a 54 \* C (130 \* F). Una batería sometida a una presión de aire extremadamente baja puede provocar una explosión o una fuga de líquido o gas inflamable. No utilices ni cargues la batería si parece tener fugas, está descolorida, deformada o presenta cualquier anomalía. No dejes tu batería descargada sin usar por períodos prolongados. u dispositivo puede contener una batería interna recargable que no es reemplazable. La duración de la batería varía según el uso. Las baterías que no funcionan debe desecharse de acuerdo con las leyes locales. Si no existen leyes o regulaciones que rijan, desecha su dispositivo en un contenedor de basura para aparatos electrónicos. Mantén las baterías fuera del alcance de los niños.

Ver la salida del láser con instrumentos ópticos de aumento dentro de una distancia de 100 mm puede representar un peligro para los ojos.

## **USO ADECUADO**

## -No abras ni modifiques el producto.

-No desmontes ni intentes reparar este producto porque existe riesgo de exposición a la radiación, que podría lesionarte.

- No dirijas el rayo infrarrojo/láser a los ojos de nadie ni a un objeto reflectante.

- No sumerjas el producto en ningún líquido ni lo expongas al calor o la humedad.

- Si el producto se expone a ambientes con temperaturas fuera de rango, apaga el dispositivo hasta que la temperatura se haya estabilizado dentro del rango de temperatura de funcionamiento especificado.

- Utiliza únicamente los dispositivos de suministro de energía proporcionados con este producto. No modifiques la fuente de alimentación. No cargues el producto durante una tormenta eléctrica.

- Este no es un producto para niños y no está diseñado para que lo utilicen niños menores de 14 años.

**1 2 3**

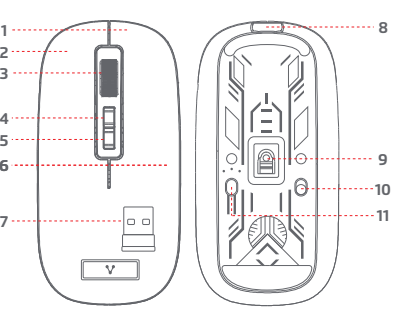

**4 6 5** ENGLISH

ENGLISH

the motherboard

Vorago, S.A. de C.V. Francisco Villa No. 3 Col. San Agustín, C.P. 45 Tlajomulco de Zúñiga, Jalisco, México. Tel. (33) 3044 6666

Vorago equipment and / or accessories are covered by a limited warranty for the time indicated in the annexed validity table, counting from the date of acquisition, against any manufacturing and operation defect, provided they have been used under normal conditions of use during the warranty period and for which it was manufactured. Vorago warranty the buyer the absence of anomalies regarding the materials.

> Importadora Global Rida S.A. de C.V. Matilde Márquez No. 68 Colonia Peñón de los Baños C.P. 1552 Alcaldía Venustiano Carranza, CDMX RFC: IGR1510164C2

#### **Limited product warranty**

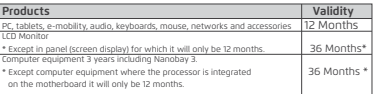

Important warranty policy: Please read and complete this warranty policy and seal it in the store when purchasing the product.

The total responsibility of Vorago will be to repair or replace the product including labor and parts, at no cost to the buyer when it is returned to the point of sale, presenting this warranty policy properly completed and stamped by the establishment where it was purchased. The product or copy of the receipt or receipt or invoice, in which data of the product the date of purchase is specified, to verify the times within the warranty. Vorago may use new parts, restored or used in good condition to repair or replace any product, at no additional cost to the consumer. In the case of equipment and / or accessories that can not be repaired, the change will be generated by a similar product or with superior characteristics. This warranty covers the transportation expenses of the product derived from its fulfillment; which will be directly attributable to the supplier of the product. In all replacement products, the original warranty period will be renewed. Vorago is governed by international standards for the manufacture of products.

# **LCD Wonito**

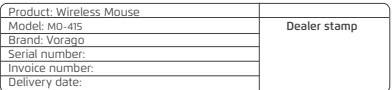

## **Responsibilities**

Warranty claims are processed through the point of sale, during the first 15 day after the purchase, as long as they meet the requirements. Guarantee claims that can not be processed through the point of sale and any concerns related to the product purchased should be sent with the prepaid guide by Vorago to the address of the Vorago headquarters in Francisco Villa No. 3, Col. San Agustín, CP 45645, Tlajomulco de Zúñiga, Jalisco, Mexico.

c) When the product has been altered or repaired by unauthorized persons by Vorago.

Vorago does not offer any other express warranty for this product.

Available in the establishment where the product was purchased and / or in our central offices:

The mouse is made in two parts. First you must remove the cover from one of the sides, upward the receiver (USB) is magnetically attached to the mouse, you must connect that receiver to one of the USB A ports of the computer or computer equipment to be linked. Then press the power switch.

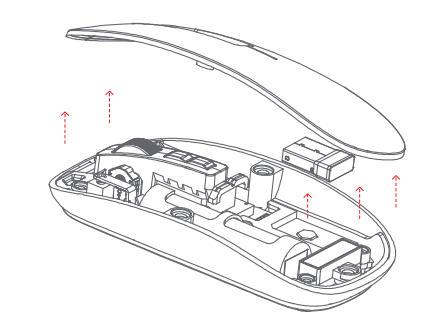

#### **How to obtain warranty support**

2. Open the tablet/computer/phone, click the "Bluetooth" interface in the settings menu,Connect the pairing mouse (MO-415). After the device is connected, the blue light goes off, Enter normal mode.

3. Move the mouse or press the left/right button to use *it* normally.

Except in situations of force majeure or fortuitous event, the repair time in no case will be greater than 30 calendar days from the date of receive of the equipment in Vorago.

It is recommended to use the computer's interface to charge the mouse, through the front Type C charging port, using the included cable. The battery indicator will flash blue below the right button while charging with the cable, marking the battery level you have. It can be charged while in use.

#### **Exclusions**

This warranty is has valid in the following cases:

2.4GHz Version: When charging, the (8) red light is constantly on, and the fully charged red light is off.

a) When the product had been used in conditions other than normal.

b) When the product has not been operated in accordance with the instructions for use.

To make the warranty valid, as well as the acquisition of parts, components, consumables and accessories

2. If the mouse cannot be connected, check wheth the power switch at the bottom of the mouse is and select a correct connection mode or move the USB receiver to another USB port.

3. If you do not use the mouse for a long time manually turn off the power switch to save power.

> To validate a warranty, the following information must be sent to the email: *garantias@voragolive.com*

5. Please do not remove or try to repair the product because doing so may cause damage.

- *1.- Model and color*
- *2.- Product failure*
- *3.-Ticket or purchase invoice (digitized)*

*4.-Your address with CP, telephone and full Name.*

#### **Returns**

In the case of product return, it will only be the place of purchase by the end customer. Subject to the return policies established by the same seller.

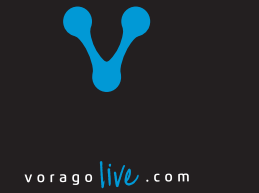

## **KNOW YOUR DEVICE**

- Right button
- Left button
- 3. Scroll wheel
- Return to the desktop
- 5. Adjustable DPI
- LED Indicator
- USB Type-C charging por
- Doungle (USB Reciever)
- Optical sensor
- 10. Turn on/o
- 11. Trimode: 2.4G / BT

## **HOW TO USE**

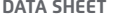

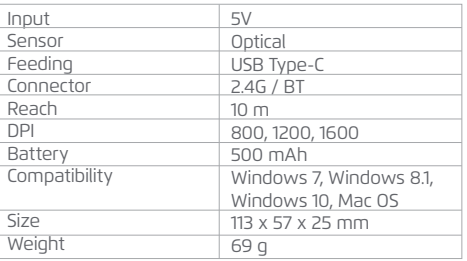

Push the power switch atthe bottom of the mouse to the "ON", and switch the button (10) to 2.4G mode the corresponding light is flashing green, and then<br>the green light off after connecting the device, enter the normal mode.

## **BLUETOOTH CONNECTION (BT1-BT2)**

1. Push the power switch atthe bottom of the mouse, click the mouse three modes button (11), the blue lights corresponding to the BT1/BT2 mode flashes, and start to enter the code mode.

## **THREE-MODE SWITCHING METHOD**

Ifthe mouse is connected to three devices, you can press the three-mode switch button (11) to be flexible among the three devices Switch, the corresponding light will be on and flicker, then off, the device can work normally.

## **CHARGING METHOD**

Tri-Mode Version: When the mouse is charged, the battery light atthe front of the (6) cell flashes. The (6) battery light is always on when fully charged.

## **CHANGE DPIS**

Depending on the displacement required, press the button marked DPI (button 5 in diagram) and move the cursor to configure the desired precision, according to the screen size used.

## **BATTERY WARNING**

When the mouse is about to run out of power, the last bar of the (6) battery light flashes an alarm prompt.

## **PRECAUTIONS**

1. When the mouse cursor moves slowly, check whether the battery is low. Suggest timely charging

4. Ifyou do not use the mouse for a long time, it will automatically enter the sleep mode, move mouse or press any key to wake up the mouse.

## **WARNINGS**

Improperly replaced batteries may presenta risk ofleak or explosion and personal injury. Risk of fire or explosion if the battery is replaced by an incorrect type. Ensure batteries are installed correctly following the instructions provided. Mistreated rechargeable batteries may present a risk offire or chemical burn. Do not disassemble or expose conducting materials, moisture, liquid, or heat above 54\*C(130\* F)A battery subjected to extremely low air

pressure may resultin an explosionor the leakage of flammable liquid or gas. Do not use or charge the battery ifitappears to be leaking, discolored, deformed, orin any way abnormal. Do not leave your battery discharged or unused for extended periods. Do not short circuit, Your device may contain an internal, rechargeable battery thatis not replaceable. Battery Iífe aries with usage. Non-operational batteries should be discarded according to local laws, Ifno laws or regulations govern, dispose of your device in a waste bin for electronics. Keep batteries for use by children under 14 years old. away from children.

Viewing the laser output with magnifying optical instruments within a 100mm distance may pose an eye hazard.

## **PROPER USE OF YOUR PRODUCT**

- Do not open or modify the product.

- Do not disassemble or attempt to service this product because there isa risk of radiation exposure, which could injury you.

- Do not direct the infrared/laser beam at anyone>s eye or a reflective object

-Do not immerse product in any liquid or expose to h eat or moisture.

- Ifproductis exposed to out-of-range temperature environments, power off the device until temperature has stabilized within the specified operating temperature range.

- Use only provided power supply devices with this product. Do not modify the power supply. Do not charge your product during an electrical storm.

- This is not a Children>s Product and is not intended

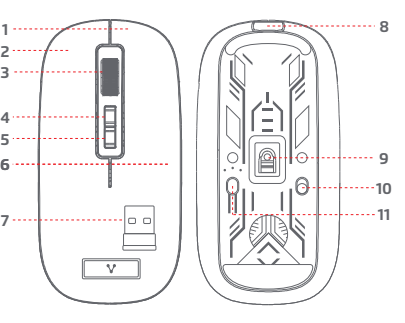